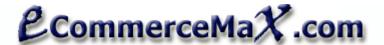

Dll file: ecommercemax\_fedex.dll Namespace: ecommercemax\_fedex

Class: fedex

### Notes:

- Only those properties with "R" are required, all others are optional unless a certain condition is noted.
- \* "RV" indicates a RETURNED VALUE. Returned values are values that are generated by the component.

## How to get the necessary Accounts from the carriers:

# FEDEX: Required Account No.

Fedex does not require a separate online account so you can use your default FEDEX Account Number. If you are new to Fedex and do not have an account yet, simple register on <a href="https://www.fedex.com/us/OADR/index.html?link=4">https://www.fedex.com/us/OADR/index.html?link=4</a>

To get your own Meter Number just go to this page: http://www.ecommercemax.com/fedex\_shipping/get\_fedex\_meter.asp

| FEDEX                                    |     |                                                                                                    |  |  |  |
|------------------------------------------|-----|----------------------------------------------------------------------------------------------------|--|--|--|
| PROPERTIES                               |     |                                                                                                    |  |  |  |
| FEDEX Will Compute                       | R   | Set to TRUE to pull FEDEX rates; FALSE to skip.                                                                                                    |  |  |  |
| FEDEX_WIII_Compute FEDEX AccountNumber   | R   | Your Fedex Account No.                                                                                                    |  |  |  |
| FEDEX_Accountinumber FEDEX DeclaredValue | п   | The package's insured value. Optional.                                                                                                    |  |  |  |
| FEDEX_Declared value FEDEX_DropoffType   | R   |                                                                                                    |  |  |  |
| FEDEX_DiopoliType                        | n   | 0 or fedex.DropoffType_options.BUSINESSSERVICE_CENTER      1 or fedex.DropoffType_options.BUSINESSSERVICE_CENTER                                                                                                    |  |  |  |
|                                          |     | 1 or fedex.DropoffType_options.DROPBOX     (The property of the property of the property  |  |  |  |
|                                          |     | 2 or fedex.DropoffType_options.REGULARPICKUP      (The property of the property of the pr |  |  |  |
|                                          |     | 3 or fedex.DropoffType_options.REQUESTCOURIER                                                                                                    |  |  |  |
| FEDEV Form Description                   | DV/ | 4 or fedex.DropoffType_options.STATION  This is a simple of the second of the second of the sec |  |  |  |
| FEDEX_Error_Description                  | RV  | Contains the error description, if there's an error. Typical errors might be invalid entry in the address like invalid zip code or country code.                                                                                                    |  |  |  |
| FDXE_Rates                               | RV  | This property contains the details of the each Shipping Rate.                                                                                                    |  |  |  |
| (This is an array of record)             |     | FDXE members or sub-properties                                                                                                    |  |  |  |
|                                          |     | CarrierCode – FDXE or FDXG                                                                                                    |  |  |  |
|                                          |     | <ul> <li>DeliveryDate – Date package can be delivered</li> </ul>                                                                                                    |  |  |  |
|                                          |     | <ul> <li>DeliveryDay – Day of delivery</li> </ul>                                                                                                    |  |  |  |
|                                          |     | Description – Verbose description                                                                                                    |  |  |  |
|                                          |     | NetCharge – Cost of shipping                                                                                                    |  |  |  |
|                                          |     | Service – Name of shipping service                                                                                                    |  |  |  |
|                                          |     | <ul> <li>TimeInTransit – Number of days it will take to deliver package</li> </ul>                                                                                                    |  |  |  |
| FDXE_Rates_Count                         | RV  | The number of "Express" carrier Shipping Rate estimates returned by Fedex server                                                                                                    |  |  |  |
| FDXG_Rates                               | RV  | This property contains the details of the each Shipping Rate.                                                                                                    |  |  |  |
|                                          |     | FDXE members or sub-properties                                                                                                    |  |  |  |
|                                          |     | CarrierCode – FDXE or FDXG                                                                                                    |  |  |  |
|                                          |     | <ul> <li>DeliveryDate – Date package can be delivered</li> </ul>                                                                                                    |  |  |  |
|                                          |     | DeliveryDay – Day of delivery                                                                                                    |  |  |  |
|                                          |     | Description – Verbose description                                                                                                    |  |  |  |
|                                          |     | NetCharge – Cost of shipping                                                                                                    |  |  |  |
|                                          |     | Service – Name of shipping service                                                                                                    |  |  |  |
|                                          |     | <ul> <li>TimeInTransit – Number of days it will take to deliver package</li> </ul>                                                                                                    |  |  |  |
| FDXG_Rates_Count                         | RV  | The number of "Ground" carrier Shipping Rate estimates returned by Fedex server.                                                                                                    |  |  |  |
| FEDEX_Rates                              | RV  | This property contains the details of the each Shipping Rate.                                                                                                    |  |  |  |
|                                          |     | Combined FDXE and FDXG members or sub-properties                                                                                                    |  |  |  |
|                                          |     | CarrierCode – FDXE or FDXG                                                                                                    |  |  |  |
|                                          |     | <ul> <li>DeliveryDate – Date package can be delivered</li> </ul>                                                                                                    |  |  |  |
|                                          |     | <ul> <li>DeliveryDay – Day of delivery</li> </ul>                                                                                                    |  |  |  |
|                                          |     | <ul> <li>Description – Verbose description</li> </ul>                                                                                                    |  |  |  |
|                                          |     | <ul> <li>NetCharge – Cost of shipping</li> </ul>                                                                                                    |  |  |  |
|                                          |     | Service – Name of shipping service                                                                                                    |  |  |  |
|                                          |     | TimeInTransit – Number of days it will take to deliver package                                                                                                    |  |  |  |
| FEDEX_Meter_No                           | R   | Your Fedex account's Meter No.                                                                                                    |  |  |  |

| FEDEX_Packaging     | R  | Type of Packaging  • 0 or fedex.Packaging_options.FEDEX10KGBOX  • 1 or fedex.Packaging_options.FEDEX25KGBOX  • 2 or fedex.Packaging_options.FEDEXBOX  • 3 or fedex.Packaging_options.FEDEXENVELOPE  • 4 or fedex.Packaging_options.FEDEXPAK  • 5 or fedex.Packaging_options.FEDEXTUBE  • 6 or fedex.Packaging_options.YOURPACKAGING |
|---------------------|----|----------------------------------------------------------------------------------------------------|
| FEDEX_Raw_XML_Text  | RV | The actual XML data returned by FEDEX. This property is provided for advanced users who would like to do additional processing of the data returned by FEDEX.                                                                                                    |
| FEDEX_Result_Code   | RV | Success or failure code returned by the component when you call the EXECUTE method.  O means success, and positive value indicates an error. Check Error_Description property to get the error detail.                                                                                                    |
| FEDEX_Shipdate      |    | Date you want to ship the package, format: YYYY-MM-DD                                                                                                    |
| FEDEX_Shippernumber |    | Your FEDEX shipper number, if you have one.                                                                                                    |
| FEDEX_Rates_Count   | RV | Total number of Shipping Rates, Ground and Express                                                                                                    |
| FEDEX_WebURL        | R  | The web address of FEDEX where your component communicates with.                                                                                                    |
| Fedex_listrates     | 0  | True by default. Set this to false to get negotiated rates from Fedex is one available for your account.                                                                                                    |

| COMMON PROPERTIES (shared with UPS and USPS on combined version) |    |                                                                                                    |  |  |
|------------------------------------------------------------------|----|----------------------------------------------------------------------------------------------------|--|--|
|                                                                  |    |                                                                                                    |  |  |
| Receivercity                                                     |    | Package receiver's city address                                                                     |  |  |
| Receivercountrycode                                              |    | Package receiver's country code, default value = US                                                 |  |  |
| Receiverpostalcode                                               |    | Package receiver's zip code, required if a US address                                               |  |  |
| Receiverstateprovincecode                                        |    | Package receiver's state code                                                                       |  |  |
| Residentialaddressindicator                                      |    | 0 or ecommercemax_fedex.fedex.Residentialaddressindicator_options.No - default                      |  |  |
|                                                                  |    | 1 or ecommercemax_fedex.fedex.Residentialaddressindicator_options.Yes                               |  |  |
|                                                                  |    | Tip: Use your program's intellisense feature to display the options automatically                   |  |  |
| Shipmentweight                                                   | R  | Weight of the package in LBS                                                                        |  |  |
| Shippercity                                                      |    | Shipper's city address, matters only when it's a US destination.                                    |  |  |
| Shippercountrycode                                               |    | Shipper's country code, default value = US                                                          |  |  |
| Shipperpostalcode                                                |    | Shipper's Zip code, required if a US address                                                        |  |  |
| Shipperstateprovincecode                                         |    | Shipper's state code+                                                                               |  |  |
| SHIPRATES                                                        | RV | Array of records that contain the main list of shipping rates:                                      |  |  |
|                                                                  |    | Carrier Code – USPS, FEDEX or UPS                                                                   |  |  |
|                                                                  |    | Description – Description of shipping service                                                       |  |  |
|                                                                  |    | Shipping_cost – Cost of shipping                                                                    |  |  |
|                                                                  |    | Speed – Estimated number of days for delivery                                                       |  |  |
|                                                                  |    | <ul> <li>USPS_MaxDimensions – unique property of USPS</li> </ul>                                    |  |  |
|                                                                  |    | USPS_MaxWeight – unique property of USPS                                                            |  |  |
|                                                                  |    | FEDEX DeliveryDay – unique property of FEDEX                                                        |  |  |
|                                                                  |    | FEDEX_DeliveryDate – unique property of FEDEX                                                       |  |  |
|                                                                  |    | FEDEX_TimeInTransit – unique property of FEDEX                                                      |  |  |
|                                                                  |    | UPS ScheduledDeliveryTime— unique property of UPS                                                   |  |  |
| Pkg Height                                                       |    | Package height in inches                                                                            |  |  |
| Pkg Length                                                       |    | Package length in inches                                                                            |  |  |
| Pkg_Width                                                        |    | Package Width in inches                                                                             |  |  |
| Proxy_Address                                                    |    | Server Proxy Address. Some hosting servers especially shared hosting that use a proxy server        |  |  |
| ,                                                                |    | may not be able to connect directly to the UPS server. In this case you need to specify your host's |  |  |
|                                                                  |    | Proxy Server Address. Example, at the time of this writing GoDaddy's proxy address is:              |  |  |
|                                                                  |    | "http://64.202.165.130:3128"                                                                        |  |  |
|                                                                  |    |                                                                                                    |  |  |
| METHODS                                                          |    |                                                                                                    |  |  |
| Execute                                                          |    | Get the rates                                                                                       |  |  |
|                                                                  |    |                                                                                                    |  |  |
|                                                                  | 1  |                                                                                                    |  |  |

This documentation describes the functionalities ONLY of Ecommercemax component – NOT the actual shipping method itself. It is highly advisable that you review the shipping documentation provided to you by the respective carriers to better understand the way their shipping operation actually works.

Our component only facilitates data transfer between your program and the shipping carriers. This component does not recalculate rates nor

manipulate those rates, it just picks up whatever values it gets from shipping carriers depending on the parameters you specified.

For questions and suggestions contact <a href="mailto:support@ecommercemax.com">support@ecommercemax.com</a>

## IMPORTANT:

Fedex Meter Number is optional but if you need to get one, you may use this utility page: http://www.ecommercemax.com/fedex\_shipping/get\_fedex\_meter.asp

# **LISENCING INFO**

You may use this component in UNLIMITED number of websites and/or servers as long as you are the registered owner of those other entities. You may not re-sell, rent, loan, give, sublicense, or otherwise transfer it to another user.

 $\frac{TRADEMARKS}{USPS\ name,\ FEDEX\ name,\ UPS\ name,\ logos,\ products,\ and\ services\ referenced\ in\ this\ documentation\ are\ either\ trademarks\ or\ registered\ trademarks$ of United States Parcel Service, FEDEX and United Parcel Service respectively.

This product is not officially endorsed by USPS, FEDEX or UPS. Further, this product does not imply representation of USPS, FEDEX, UPS or relationship with them in any form.